Міністерство освіти і науки, молоді та спорту України Вінницький національний технічний університет

**О. Є. Рубаненко, О. І. Гуменюк** 

# **ВИСОКОВОЛЬТНІ ВВОДИ. КОНСТРУКЦІЯ, ЕКСПЛУАТАЦІЯ, ДІАГНОСТИКА І РЕМОНТ**

**Монографія**

Вінниця ВНТУ 2011

Рекомендовано до видання Вченою радою Вінницького національного технічного університету Міністерства освіти і науки України (протокол № 11 від 24.06.10 р.)

Рецензенти:

- **В. В. Назаров,** доктор технічних наук, професор
- **П. Д. Лежнюк,** доктор технічних наук, професор

**Рубаненко, О. Є.** 

Р49

Високовольтні вводи. Конструкція, експлуатація, діагностика і ремонт : монографія / О. Є. Рубаненко, О. І. Гуменюк – Вінниця : ВНТУ, 2011. – 183 с.

ISBN 978-966-641-408-6

У монографії розглянуті основи теорії високовольтних вводів, призначення, класифікацію, конструкцію, характерні причини, через які виведено з роботи і направлено на ремонт вводи напругою 110–750 кВ та особливості виконання ремонту в умовах експлуатації високовольтних вводів.

Книга розрахована на фахівців з діагностування, випробувань та ремонту високовольтних ізоляторів. Може використовуватись студентами, аспірантами та інженерно-технічними працівниками, які обслуговують високовольтне обладнання, в якому використовуються високовольтні вводи.

**УДК 621.316 ББК 65.305.142** 

**ISBN 978-966-641-408-6** © О. Рубаненко, О. Гуменюк, 2011

# ЗМІСТ

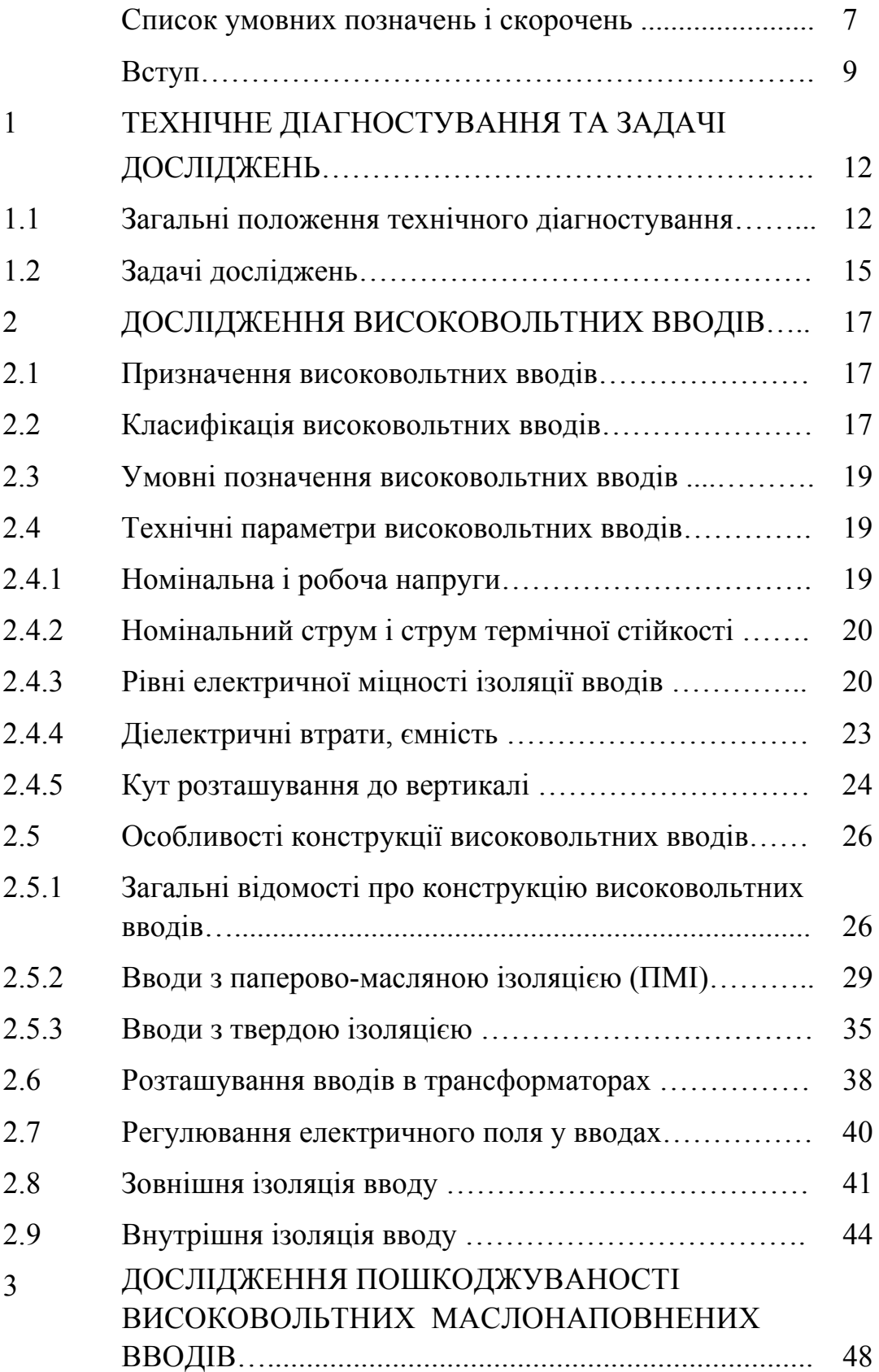

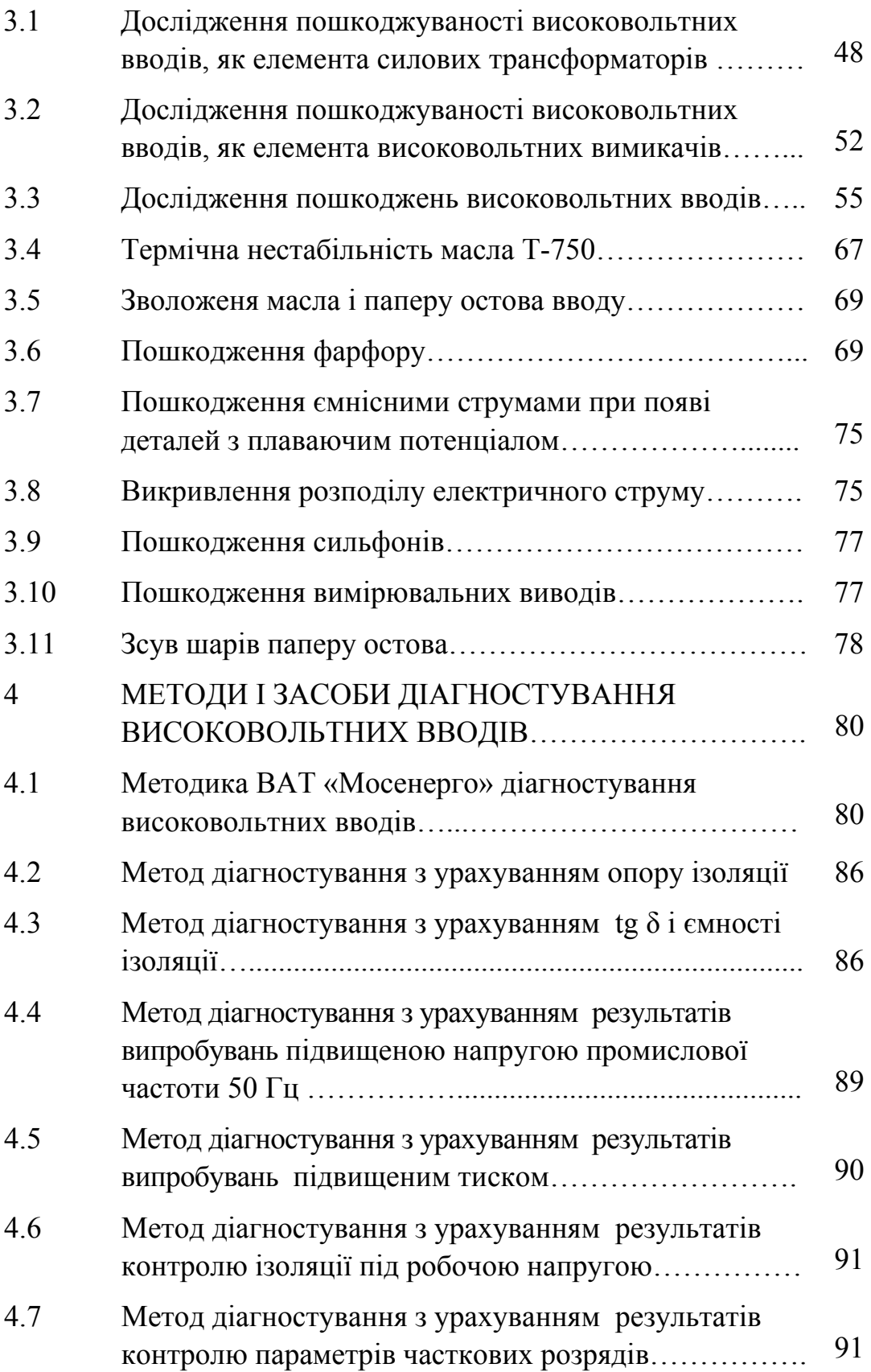

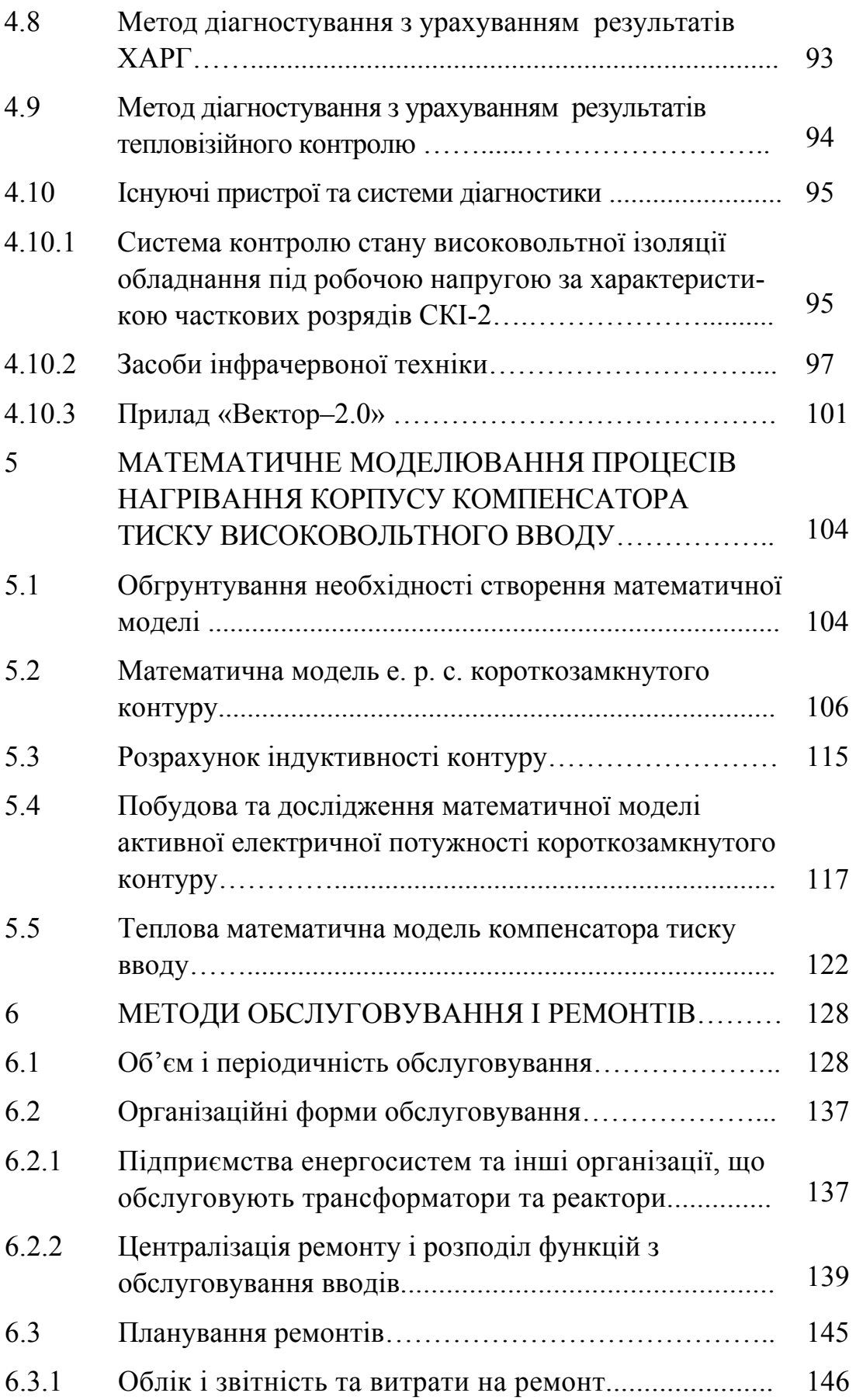

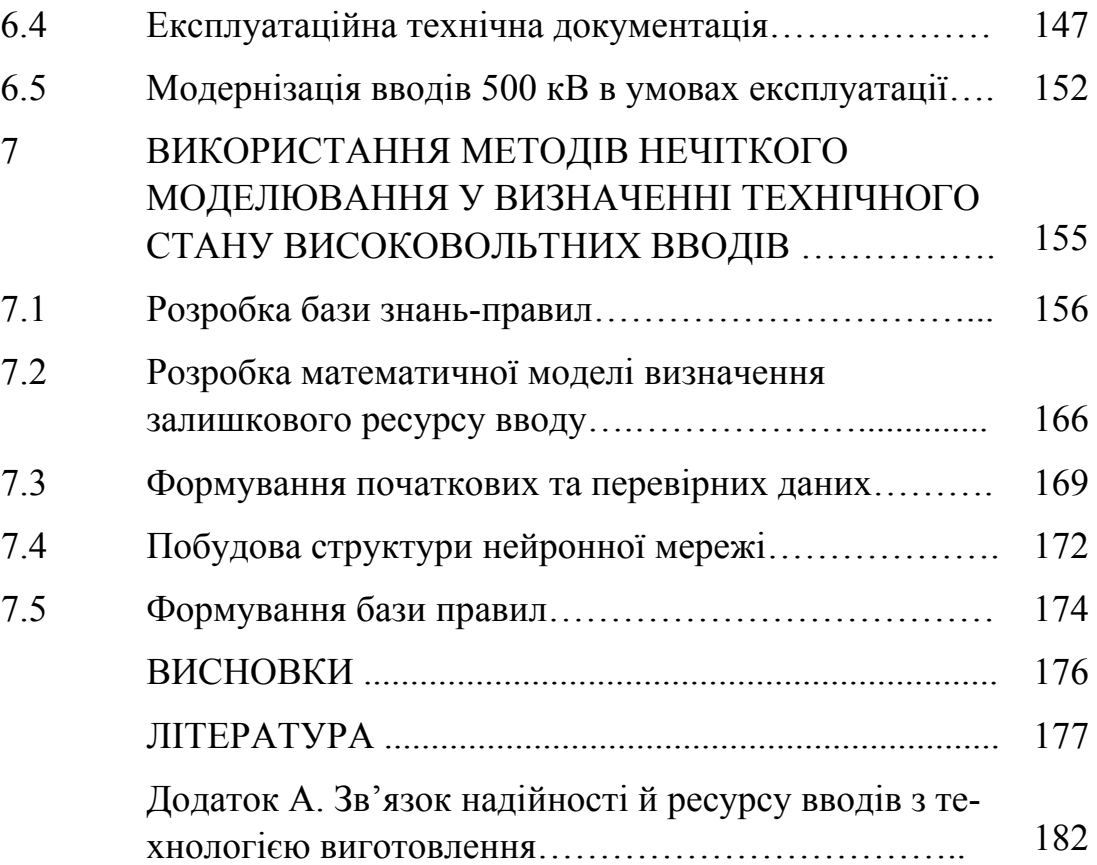

# **СПИСОК УМОВНИХ ПОЗНАЧЕНЬ І СКОРОЧЕНЬ**

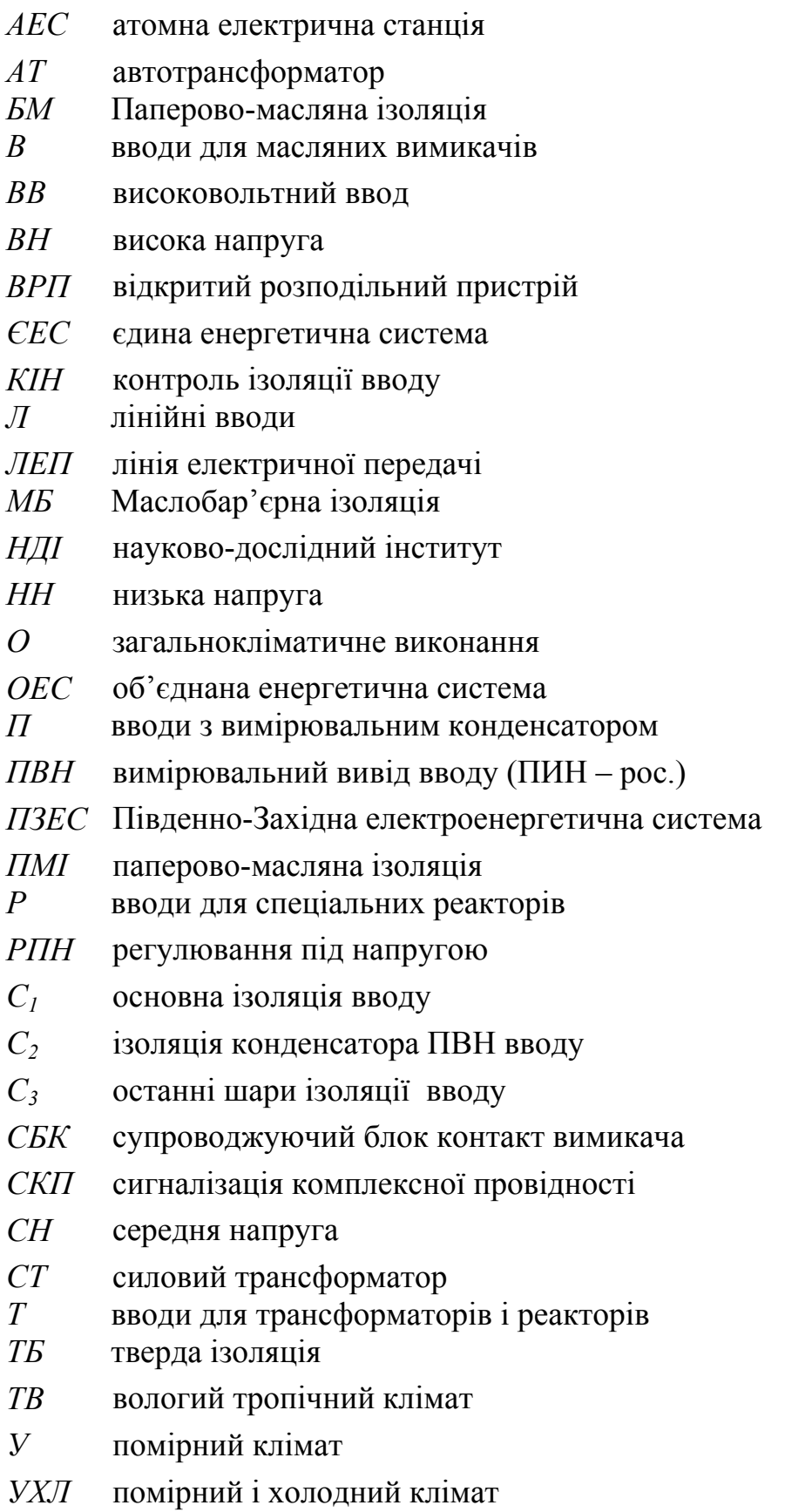

- *ХАРГ* хроматографічний аналіз розчинених газів
- *ХЛ* холодний клімат
- *ЧДР* часткові дугові розряди
- *ЧР* частковий розряд
- *OIP* oil-impregnated paper (паперово-масляна ізоляція )
- *RBP* resin-bounded paper (паперова ізоляція, шари паперу покриті смолою)
- *RIP* resin-impregnated paper (паперова ізоляція, шари паперу просочені смолою)
- *UCTE* Union for the Coordination of Transmission of Electricity

#### **ВСТУП**

Енергетика є базовою галуззю будь-якої розвиненої країни. Від неї залежить розвиток інших галузей, добробут народу, міжнародний авторитет країни. Нова концепція енергетичної безпеки України передбачає спеціальну програму з відбудови гідроелектростанцій.

Енергетичний потенціал України дозволяє не тільки цілком забезпечити електроенергією потреби вітчизняних споживачів, але і здійснювати експортні постачання електричної енергії в значних об'ємах. Перспективними напрямками зовнішньоекономічної діяльності в енергетиці України може бути організація експортних поставок електричної енергії в значних об'ємах у Бєларусь і в ЄЕС Росії і збільшення об'ємів експорту електричної енергії в країни UCTE (Union for the Coordination of Transmission of Electricity – Європейський союз з координації передачі електроенергії) [1, 2].

Подальше збільшення експорту електроенергії з України в країни Європи можливе шляхом поетапного розширення Бурштинського острова і в остаточному підсумку – переходу на синхронну роботу всієї ОЕС України з енергооб'єднанням UСТЕ, тобто до інтеграції ОЕС України в UCTE. Для цього повинен бути виконаний комплекс робіт із модернізації енергетичного устаткування і мереж, здійснене впровадження нових інформаційних і моніторингових систем. Такі системи повинні автоматично відслідковувати стан електричного обладнання, визначати його залишковий ресурс і здійснювати управління виробленням, передачею та розподілом електричної енергії з найменшими втратами. Створення технічних умов для роботи всієї ОЕС України з енергетичним об'єднанням країн UCTE є довгостроковою задачею інтеграційної політики. Це є пріоритетним завданням в програмі інтеграції України в Європейський Союз.

Зараз на електричних станціях, підстанціях на підприємствах електричних мереж в експлуатації знаходиться велика кількість силового та комутаційного обладнання, яке відпрацювало чимало років. Але заміна відпрацьованого електричного обладнання на нове для подальшої надійної та безперебійної передачі електроенергії ускладнена відсутністю коштів. Тому актуальною стає задача розробки нових технічних методів діагностування стану електрообладнання електроенергетичних систем, термін експлуатації якого складає 25 років і більше.

Серед важливих задач перед енергетиками України поставлена задача переглянути систему технічного діагностування та ремонту високовольтних вводів, яка використовується в Україні ще з часів запровадження її в СРСР. За приклад можна взяти проведення плановопопереджувальних ремонтів силового високовольтного обладнання. Звідси видно, що вимикання для профілактики і планових ремонтів основного електрообладнання призводить до не виправданих витрат оскільки в проміжку між планово-попереджувальним ремонтом не виявляються приховані дефекти, які розвиваються і призводять до більш вартісних і довготривалих після аварійних ремонтів. Тому раціональнішим є обслуговування за технічним станом електрообладнання, виконання ремонтів, термін проведення яких і необхідний обсяг робіт визначаються дефектами, виявленими при діагностуванні.

Тому, насамперед, потрібно якісно поєднати компоненти системи технічного діагностування і ремонтів. Для цього потрібно вводити, проектувати, модернізувати та реорганізувати багато системних аспектів системи технічного діагностування та ремонту, при цьому потрібно переглянути розробку та ввести в неї нові підсистеми. В першу чергу це стосується технічного, інформаційного, методичного та організаційного видів забезпечення процесу діагностування.

В наш час в галузі експлуатаційного контролю високовольтних вводів інтенсивно розвиваються два основних напрямки: неперервний (моніторинг) і періодичний контроль, який базується на випробовуваннях високовольтних вводів (ВВ). Неперервний контроль передбачає функціонування діагностичних пристроїв на обладнанні, що працює під високою напругою, що істотно ускладнює і робить дрожчим ці прилади. Тому особливу увагу приділяють удосконаленню методів і пристроїв періодичного контролю параметрів високовольтних вимикачів в знеструмленому стані під час випробовувань у відповідності до вимог СОУ-Н ЕЕ 20.302:2007 «Норми випробовування електрообладнання» [21].

Як свідчить досвід світової експлуатації ВВ, перспективним напрямком підвищення надійності їх роботи є визначення їх стану за допомогою сучасної тепловізійної техніки. Тому бажано вдосконалювати існуючі засоби тепловізійного контролю ВВ шляхом впровадження нових тепловізійних засобів контролю, які на відміну від існуючих, поєднують в собі не лише нові тепловізори, а і засоби комп'ютерної обробки отриманих зображень, засоби підтримки прийняття рішень експлуатаційним та ремонтним персоналом, персоналом служб діагностування, щодо можливостей подальшої експлуатації ВВ.

Серед задач діагностування чинне місце відводиться визначенню діагнозу, тобто причин погіршення технічного стану ВВ. Враховуючи сучасне комп'ютерне забезпечення тепловізійних систем контролю ВВ, перспективним є розробка нових та вдосконалення існуючих математичних моделей процесів старіння як окремих елементів ВВ, так ВВ в цілому, процесів зміни параметрів елементів ВВ. Використання якісних математичних моделей в алгоритмах функціонування сучасних тепловізійних систем діагностування ВВ, дає змогу значно покращити якість діагностування, не лише виявляти дефектний ввод, а і пропонувати, в разі необхідності, заходи, щодо вдосконалення конструкції ВВ.

Актуальними завданнями на сьогодні є: розробка нових методів [4] і технологій контролю ВВ з метою виявлення потенційно ненадійного устаткування, з метою продовження безаварійної роботи застарілого обладнання, розробка рекомендацій з підтримки парку ВВ в роботоздатному стані, який не знижує експлуатаційну надійність; оцінка можливості продовження паспортного ресурсу ВВ, які відпрацювали понад 25 років; розробка рекомендацій з відновлення або черговості заміни застарілих ВВ на нові.

Провівши техніко-економічні розрахунки можна зробити висновок, що для організації технічного діагностування зношеного електрообладнання необхідні засоби, які дозволять оцінити стан об'єкта на момент його експлуатації, прослідкувати за зміною стану енергетичного обладнання за останній час і спрогнозувати можливість функціонування цього обладнання на найближче майбутнє.

# **1 ТЕХНІЧНЕ ДІАГНОСТУВАННЯ ТА ЗАДАЧІ ДОСЛІДЖЕНЬ**

#### **1.1 Загальні положення технічного діагностування**

Визначення технічного стану високовольтного обладнання – складна багатопланова задача, яка потребує системного підходу. Декомпозиція цієї задачі передбачає як підготовку висококваліфікованих наукових, інженерно-технічних кадрів, так і впровадження нових методів і засобів діагностування в виробництво, експлуатацію, обслуговування і ремонти електрообладнання.

Тому виникла і швидко розвивається така науково-технічна дисципліна, як технічна діагностика. Вона вивчає і встановлює ознаки дефектів технічних об'єктів, а також методи і засоби виявлення і пошуку (визначення місця знаходження) дефектів. Основний предмет технічної діагностики – організація ефективної перевірки справності, роботоздатності, правильності функціонування технічних об'єктів (деталей, елементів, вузлів, блоків, заготовок, пристроїв, виробів, агрегатів, систем, а також процесів передачі, обробки і зберігання матерії, енергії і інформації), тобто організація процесів діагностування технічного стану об'єктів при їх виготовленні і експлуатації, зокрема, під час, до і після застосування за призначенням, при профілактиці, ремонті та зберіганні. Діагностування – один з важливих заходів із забезпечення і підтримки надійності технічних об'єктів.

Діагностування здійснюється або людиною безпосередньо (наприклад, зовнішнім оглядом, «на слух»), або за допомогою апаратури. Об'єкт і засоби його діагностування в сукупності утворюють систему діагностування. Взаємодіючи між собою, об'єкт і засоби реалізують деякий алгоритм діагностування. Результатом є висновок про технічний стан об'єкта – технічний діагноз, наприклад: «високовольтний ввод справний», «високовольтний вимикач нероботоздатний», «в силовому автотрансформаторі відмовив високовольтний ввод 330 кВ». Розрізняють системи тестового і функціонального діагностування. Системи тестового діагностування застосовують при виготовленні об'єкта, під час його ремонту і профілактики і при зберіганні, а також перед застосуванням і після нього, коли необхідні перевірка справності об'єкта або його роботоздатності і пошук дефектів. В цьому випадку на об'єкт діагностування подаються спеціально організовувані тестові дії. Системи функціонального діагностування застосовують при використанні об'єкта за призначенням, коли необхідні перевірка правильності функціонування і пошук дефектів, що порушують правильне функціонування. При цьому на об'єкт надходять лише передбачені його алгоритмом функціонування (робочі) дії.

Ефективне діагностування передбачає такі етапи:

- вивчення об'єкта (його призначення, принцип дії, конструкція, особливості експлуатації, можливі дефекти і їх ознаки);

- складання математичних моделей (формалізованого опису) справного (роботоздатного) об'єкта і того ж об'єкта в несправних станах;

- розробка, або вибір найбільш інформативних методів та засобів діагностування;

- побудова алгоритмів діагностування;

- налаштування і випробування систем діагностування;

- контроль параметрів електричного обладнання в процесі виготовлення, зберігання, транспортування, монтажу експлуатації;

- руйнівні або неруйнівні випробовування з поточним та подальшим контролем параметрів;

- детекція (встановлення факту відхилення параметрів обладнання від нормованих значень);

- постановка діагнозу (визначення причин та місця пошкодження);

- визначення технічного стану обладнання (справний– несправний, роботоздатний–нероботоздатний, і т. п.);

- визначення доцільності та умов подальшої експлуатації;

- визначення доцільності, обсягів та термінів подальшого контролю параметрів;

- визначення доцільності, обсягів та термінів ремонтів.

У вивченні об'єктів велике значення має їх класифікація за різними ознаками, наприклад, за характером зміни значень параметрів, за виглядом споживаної енергії і тому подібне. Дефекти вивчаються з

метою визначення їх природи, причин і імовірності виникнення, фізичних умов їх прояву, умов виявлення і тому подібне [5].

Математична модель об'єкта діагностування (детермінована або імовірнісна) – опис об'єкта в справному і в несправному його станах у вигляді формальних залежностей між можливими діями на об'єкт і його реакціями на ці дії. Моделі (навіть справних об'єктів), використовувані при діагностуванні, можуть відрізнятися від моделей, використовуваних при проектуванні тих же об'єктів. Наприклад, для діагностування технічного стану високовольтних вводів, або силових трансформаторів за акустичними параметрами моделями можуть бути криві шуму або вібрації (при так званих акустичних методах технічного діагностування), а в термографічних технологіях або в методах контролю ультрафіолетових випромінювань – термограми, тепловізійні зображення об'єктів, зображення об'єктів та їх ультрафіолетових випромінювань (при неруйнівному контролі).

Алгоритм діагностування передбачає виконання деякої умовної або безумовної послідовності певних експериментів з об'єктом. Експеримент характеризується тестовою або робочою дією і складом контрольованих ознак, що визначають реакцію об'єкта на дію. Розрізняють алгоритми перевірки і алгоритми пошуку. Алгоритми перевірки дозволяють виявити наявність дефектів, що порушують справність об'єкта, його роботоздатність або правильність функціонування. За наслідками експериментів, проведених відповідно до алгоритму пошуку, можна вказати, який дефект або група дефектів (з числа тих, що розглядаються) є в об'єкті.

Засоби діагностування є носіями алгоритмів діагностування, зберігають можливі реакції об'єкта на дії, виробляють і подають на об'єкт тестові дії, «читають» фактичні реакції об'єкта і ставлять діагноз, порівнюючи фактичні реакції з можливими.

Їх поділяють на:

- апаратні,
- програмні,
- програмно-апаратурні.

Засоби двох останніх категорій все частіше застосовують для діагностування вартісного силового електричного обладнання. Вони працюють за певною програмою. Апаратурні засоби бувають зовнішні (по відношенню до об'єкта) і вбудовані.

Перші застосовуються в основному в системах тестового, другі – функціонального діагностувань.

Зовнішні апаратурні засоби можуть бути:

- автоматичними,
- автоматизованими,
- з ручним управлінням,
- універсальними,
- спеціалізованими.

Методологічно-технічне діагностування має багато загального з медичним діагностуванням. Технічне діагностування, яке визначає технічний стан об'єктів в наш час, тісно пов'язане з технічною прогностикою і технічною генетикою, які визначають майбутні і минулі технічні стани відповідно через імовірнісні еволюції і передісторії справжнього технічного стану [3].

Як зазначалось постановка діагнозу ґрунтується на результатах контролю параметрів обладнання. Контролем технічного стану високовольтного обладнання називається перевірка відповідності значень параметрів об'єкта вимогам технічної документації і визначення на цій основі одного із заданих видів технічного стану в даний момент часу. Видами технічного стану є, наприклад, справний роботоздатний, несправний нероботоздатний і тому подібне, залежно від значень параметрів в поточний момент часу.

Контроль стану обладнання здійснюється, як під час експлуатації, так і під час випробовувань у відповідності до норм випробовувань електрообладнання, типових інструкцій та вимог виробника обладнання. Випробування – технічна операція, що полягає у встановленні однієї або декількох характеристик продукції, процесу або послуги відповідно до встановленої процедури [6].

#### **1.2 Задачі досліджень**

З метою вдосконалення методів діагностування високовольтних вводів в роботі потрібно розв'язати такі задачі:

- розглянути предмет дослідження, а саме – високовольтні вводи (їх призначення, класифікацію, дослідити умови експлуатації, особливості конструкції);

- дослідити пошкоджуваність маслонаповнених високовольтних вводів та причини пошкоджень;

- розробити математичну модель процесу зміни активної потужності, яка виділяється в елементах короткозамкнутих контурів пружинно-стяженого вузла компенсатора тиску вводу;

- дослідити за допомогою розробленої моделі, процес зміни активної потужності, яка виділяється в елементах короткозамкнутих контурів пружинно-стяженого вузла компенсатора тиску вводу в залежності від можливих шляхів утворення короткозамкнутих контурів;

- розробити математичну модель процесу зміни температури корпусу компенсатора тиску вводу;

- визначити, за допомогою розробленої моделі, максимальну температуру корпусу компенсатора тиску вводу при заданій температурі повітря;

- порівняти результати математичного моделювання з результатами тепловізійного контролю високовольтного вводу працюючого автотрансформатора;

- розглянути заходи щодо реконструкції високовольтного вводу з метою уникнення короткозамкнутих контурів.

Проведений аналіз дозволяє стверджувати те, що технічне діагностування – один з важливих заходів із забезпечення і підтримки надійності високовольтних вводів. Покращення якості технічного діагностування передбачає розвиток як методів, так і засобів автоматизації процесу визначення технічного стану високовольтних вводів.

16

# **2 ДОСЛІДЖЕННЯ ВИСОКОВОЛЬТНИХ ВВОДІВ**

#### **2.1 Призначення високовольтних вводів**

Високовольтні вводи або прохідні ізолятори – це ізоляційні конструкції, які використовують в місцях, де провідник, що працює під напругою, повинен проходити через заземлений металевий корпус трансформатора, реактора, апарата або через стіну чи перекриття будівлі. Вводи забезпечують механічне кріплення струмопровідного провідника і необхідний рівень електричної міцності конструкції.

#### **2.2 Класифікація високовольтних вводів**

Найбільш загально високовольтні вводи поділяють за такими ознаками: за конструктивним виконанням, за призначенням, за видом зовнішньої ізоляції, за видом внутрішньої ізоляції, за класом напруги, за умовами експлуатації.

За конструктивним виконанням ВВ поділяють на герметичні, негерметичні й маслопідпірні.

Внутрішня ізоляція герметичних вводів не має зв'язку з навколишньою атмосферою. У негерметичних вводів масло, що заповнює їх, має зв'язок з навколишнім середовищем через масляний затвор і осушувач повітря. Останні затримують зволоження й окислення масла. Маслопідпірні вводи герметичні, але мають загальну масляну систему із трансформаторами й реакторами, на яких вони встановлені.

За призначенням ВВ поділяють на вводи: для трансформаторів, реакторів, високовольтних вимикачів і для проходу через стіни й перекриття (лінійні вводи), вводи для КРУ [3].

Вводи для трансформаторів і реакторів встановлюють під кутом від 0 до 60°, для масляних вимикачів – від 0 до 15°, а лінійні вводи – від 0 до 90°.

Вводи виготовляють або без додаткової ємності С<sub>2</sub> (вимірювальний конденсатор), або з вимірювальним конденсатором для підключення приладів вимірювання напруги.

Таблиця 2.1 – Види зовнішньої ізоляції вводів в залежності від ступеня забруднення навколишнього середовища

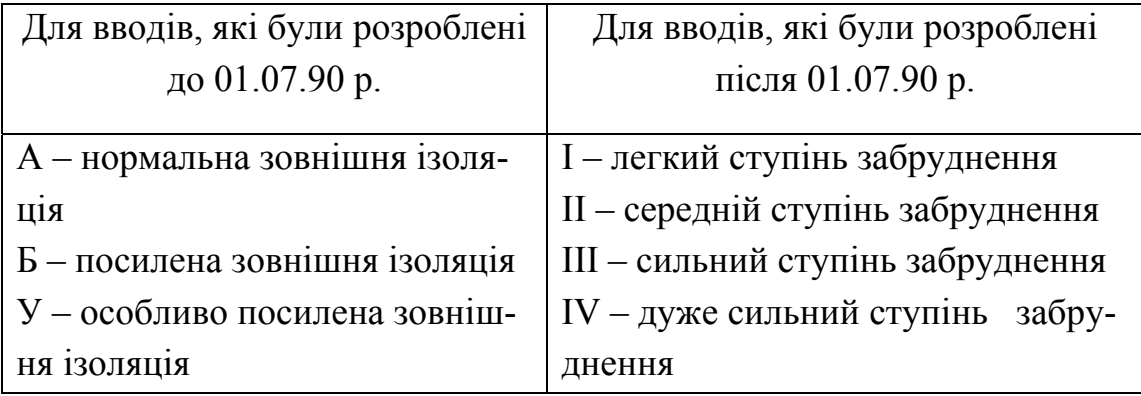

За видом зовнішньої ізоляції ВВ поділяють на вводи з нормальною та підсиленою зовнішньою ізоляцією. В останньому випадку верхня покришка вводу має більш розвинену поверхню у виступаючих ребрах. При цьому значно зростає довжина шляху витоку струму по поверхні порцелянової покришки. Вводи з підсиленою зовнішньою ізоляцією використовуються в районах із забрудненою атмосферою.

За видом зовнішньої ізоляції (відповідно до ГОСТ 9920-89) вводи поділяються залежно від ступеня забруднення навколишнього середовища (таблиця 2.1).

За видом внутрішньої ізоляції ВВ поділяють на вводи [7]:

- з паперово-масляною ізоляцією;
- з твердою ізоляцією;
- з маслобар'єрною ізоляцією;
- з елегазовою ізоляцією.

За номінальною напругою ВВ поділяють на вводи для таких класів напруги: 20, 24, 35, 66, 110, 150, 220, 330, 500, 750, 1150 кВ.

За номінальним струмом, на який розраховані ВВ, їх поділяють на вводи для таких номінальних струмів: 150, 315, 400, 500, 630, 800, 1000, 1250, 1600, 2000, 2500, 3150, 6300, 8000, 14000, 18000, 20000 А.

За кліматичним виконанням ВВ поділяють на вводи для експлуатації в районах:

- з помірним кліматом (У);
- з холодним кліматом (ХЛ);
- з помірним і холодним кліматом (УХЛ);
- з тропічним кліматом (Т);
- з вологим тропічним кліматом (ТВ);
- загальнокліматичного виконання (О).

### **2.3 Умовні позначення ВВ**

Для найбільш широко використовуваних в нашій країні ВВ існують типові умовні позначення. Вони несуть інформацію про тип вводу. В залежності від літер і цифр умовні позначення вказують на таке:

- БМ паперово-масляна ізоляція;
- МБ маслобар'єрна ізоляція;
- ТБ тверда ізоляція;
- Т для трансформаторів і реакторів;
- Р для спеціальних реакторів;
- В для масляних вимикачів;
- Л лінійні вводи;
- $\Pi$   $3$  вимірювальним конденсатором;

- В – з підсиленою зовнішньою ізоляцією (нормальна зовнішня ізоляція в позначення вводу не входить).

### **2.4 Технічні параметри високовольтних вводів**

# **2.4.1 Номінальна і робоча напруга**

Шкала номінальної лінійної напруги для установок трифазного змінного струму з частотою 50 Гц, а також найбільших значень робочої лінійної напруги необмеженої тривалості, визначена в ГОСТ 721- 77. Значення цієї напруги наведені в табл. 2.2.

Таблиця 2.2 – Значення номінальних і найбільших робочих лінійних напруг

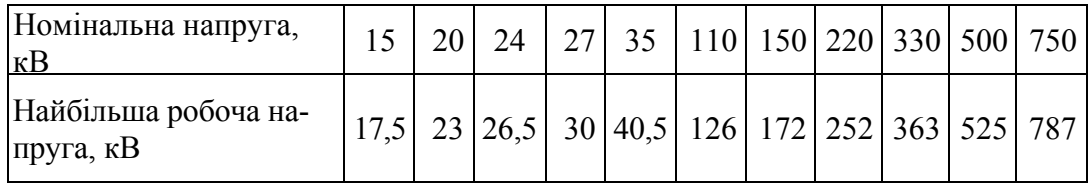

Допустимі в умовах експлуатації короткочасні підвищення робочої напруги частотою 50 Гц (рівень, тривалість, кількість за рік) для устаткування з номінальною напругою від 1 до 750 кВ нормовані в ГОСТ 1516.3-96.

У мережах з ізольованою нейтраллю (до 35 кВ) можливі тривалі режими (хвилини, години) із замиканням однієї фази на землю, коли напруга на не пошкоджених фазах по відношенню до землі зростає до лінійної.

#### **2.4.2 Номінальний струм і струм термічної стійкості**

Шкала номінальних струмів *Іном* вводів встановлена відповідно до ГОСТ 6827-76; найбільше значення *Іном* для трансформаторних вводів (які виготовляються в наш час) складає 2500 А. За ГОСТ 10693-81 вводи повинні витримувати протягом 2 секунд струм термічної стійкості *Ітс*= *25*<sup>×</sup> *Іном*. Вказані струми визначають, перш за все, конструкцію струмопровідної частини вводу.

Конструкція вводу, за умов тепловиділення (джоулевих втрат), при цих струмах має забезпечувати нормальні теплові режими ізоляції і всієї конструкції. Крім того, враховується те, що магнітне поле від робочого струму може індукувати у втулці значні вихрові струми і, відповідно, викликати додатковий нагрів конструкції.

#### **2.4.3 Рівні електричної міцності ізоляції вводів**

Вимоги до короткочасної електричної міцності зовнішньої і внутрішньої ізоляції вводів (також як і силових трансформаторів, реакторів і апаратів) встановлюють шляхом нормування значень випробувальної напруги і методів проведення відповідних випробувань. При цьому нормовані значення випробувальної напруги визначають на основі аналізу можливих в експлуатації рівнів грозових і внутрішніх перенапруг [7]. Такі напруги для вводів 110–750 кВ з ГОСТ 1516.3-96 наведені в табл. 2.3. Загальні методи проведення відповідних випробувань вказані в ГОСТ 1516.2-97 та в СОУ-Н ЕЕ 20.302:2007.

# **ЛІТЕРАТУРА**

1. Cedric Carnal. Guarding the grid, Advanced monitoring systems protecting power lines / Cedric Carnal, Joachim Bertsch, Marek Zima // ABB Review Special Report – Power Services. – 2009. – September. – P. 38–42.

2. Иоахим Берщ. Вся энергосистема – как на ладони. Выявление неустойчивости энергосистемы и оптимизация использования основных средств с помощью платформы InformIT Wide Area Monitoring PSG 850 / Иоахим Берщ, Седрик Карнал, Андреас Сураньи // АББ Ревю. – 2009. – № 4. – С. 32–36.

3. Славинский А. 3. Высоковольтные вводы: расчет, конструирование и ремонт / А. З. Славинский – М. : Научтехлитиздат, 2001. – 374 с.

4. Славинский А. 3. Контроль электротехнического оборудования в эксплуатации и при ремонтах / А. З. Славинский – М. : Научтехлитиздат, 2000. – 160 с.

5. Основы технической диагностики / [В. В. Карибский, П. П. Пархоменко, Е. С. Согомонян, В. Ф. Халчев]. – М. : Энергия, 1976.  $-362$  c.

6. Техническая диагностика. Термины и определения : ГОСТ 20911-89. – [Дата введения 1989-07-01]. – М. : ИПК Издательство стандартов, 1990.

7. Кучинский Г. С. Изоляция установок высокого напряжения / Г. С. Кучинский, В. Е. Кизеветтер, Ю. С. Пинталь. – М. : Энергоатомиздат, 1987. – 368 с.

8. Электрооборудование переменного тока на напряжения от 1 до 750 кВ. Требования к электрической прочности изоляции : ГОСТ 1516.3-96. – [Дата введения 1999-01-01]. – М. : ИПК Издательство стандартов, 1999. – 122 с.

9. Электроустановки переменного тока на напряжение от 3 до 750 кВ. Длина пути утечки внешней изоляции : ГОСТ 9920-89 (МЭК 694-80, МЭК 815-86). – [Дата введения 1990-07-01]. – М. : ИПК Издательство стандартов, 1989.

10. Мокін Б. І. Математичні моделі та інформаційно-вимірювальні системи для технічної діагностики трансформаторних вводів / Б. І. Мокін, В. В. Грабко, Дінь Тхань В'єт. – Вінниця : УНІВЕРСУМ-Вінниця, 1996. – 74 с.

11. Акопян Г. Е. Основные принципы системы технической диагностики маслонаполенного электрооборудования высокого напряжения / Г. Е. Акопян, П. М. Сви, В. В. Смекалов // Электрические станции. – 1991. – № 3. – С. 67.

12. Аксенов Ю. П. Результаты длительной периодической диагностики силовых трансформаторов / Ю. П. Аксенов, А. В. Голубев, В. И. Завидей, А. В. Юрин, И. В. Ярошенко // Электро. – 2004. – № 1.  $-$  C. 28–35.

13. Носулько Д. Р. Опыт эксплуатации герметичных маслонаполненных вводов силовых трансформаторов / Д. Р. Носулько, В. В. Соколов, А. И. Назаров // Электрические станции. – 1987. – № 8. – С. 54–58.

14. Смекалов В. В. Проблемы эксплуатации маслонаполненных вводов / В. В. Смекалов // Энергетик. – 1999. – № 5 – С. 13–14.

15. Васильев A. 3. Диагностика герметичных вводов с маслом Т-750 на наличие жерто-бурого осадка / А. З. Васильев // Энергетик. –  $2001. - N<sub>2</sub> 6. - C. 34-35.$ 

16. Сви П. М. Методы и средства диагностики оборудования высокого напряжения / П. М. Сви. – М. : Энергоатомиздат, 1992. – 240 с.

17. Снеткова О. В. Опыт диагностики маслонаполненных вводов 110–500 кВ в ОАО «МОСЭНЕРГО» / О. В. Снеткова // Электро. –  $2004. - N<sub>2</sub> 2. - C. 39-42.$ 

18. Лапонов С. Н. Тепловизионный контроль и диагностика электрооборудования / С. Н. Лапонов, В. В. Шишминцев // Промышленная энергетика. – 2000. – № 11. – С. 15–17.

19. Кассихин С. Д. Оценка эффективности и целесообразности диагностики высоковольтных вводов на основе опыта эксплуатации / С. Д. Кассихин, К. Г. Сипилкин, А. З. Славинский, В. Н. Устинов, Ю. С. Пинталь, М. Б. Верещагин, П. В. Кирюхин // Электро. – 2010. –  $N_2$  5. – C. 34–40

20. Норми випробування електрообладнання: СОУ-Н ЕЕ 20.302:2007. – Офіц. вид. – К. : ГРІФРЕ : М-во палива та енергетики України, 2007. – 327 с. – (Нормативний документ Мінпаливенерго України. Норми).

21. Технічне діагностування електрообладнання та контактних з'єднань електроустановок і повітряних ліній електропередачі засобами інфрачервоної техніки: СОУ-Н ЕЕ 20.577:2007. – Офіц. вид. – К. : ДП «НТУКЦ «АсЕлЕнерго» : М-во палива та енергетики України,  $2007 - 124$  c.

22. Славинский А. З. Физика диэлектриков. Высоковольтная изоляция энергетиской аппаратуры / А. З. Славинский. – М. : Научтехлитиздат, 2007. – 256 с.

23. Чичинский М. И. Повреждаемость маслонаполненного оборудования электрических сетей и качество контроля его состояния / М. И. Чичинский // Энергетик. – 2000. – № 11. – С. 29–31.

24. Цурпал С. В. Причины повреждаемости и меры по повышению надежности мощных силовых трансформаторов и шунтирующих реакторов / С. В. Цурпал // Трансформаторостроение-2000: Х международная науч.-техн. конф., 19–21 сентября 2000 г. : тезисы докл. – Запорожье : ПО ЗТЗ., 2000. – С. 122–126.

25. Гобрей Р. Діагностування електроустановок 0,4–750 кВ засобами інфрачервоної техніки / Р. Гобрей, В. Чернов, Є. Удод. – К. : КВІЦ, 2007. – 370 с.

26. Карпов Ю. О. Теоретичні основи електротехніки. Електромагнітне поле: [підручник для студ. вищ. навч. закл.] / Ю. О. Карпов, Ю. Г. Ведміцький, В. В. Кухарчук. – Вінниця : УНІВЕРСУМ-Вінниця,  $2007 - 407$  c.

27. Лежнюк П. Д. Методи оптимізації в електроенергетиці. Критеріальний метод : навч. посібник. / П. Д. Лежнюк, С. В. Бевз. – Вінниця : ВДТУ, 1999. – 177 с.

28. Тихомиров П. М. Расчет трансформаторов / П. М. Тихомиров. – М. : Энергоатомиздат, 1986. – 528 с.

29. Беляев Н. М. Основы теплопередачи / Н. М. Беляев. – К. : Высшая школа, 1989. – 343 с.

30. Лизунов С. Д. Испытания мощных шунтирующих реакторов высших классов напряжения / С. Д. Лизунов, Ю. Ф. Смирнов, В. И. Языков // Электротехника. – 1973. – №3. – С. 39–43.

31. Мокин Б. И. Математические модели и информационноизмерительные системы для технической диагностики трансформаторных вводов / Б. И. Мокин, В. В. Грабко. – Винница : УНІВЕРСУМ-Вінниця, 1997. – 130 с.

32. Лизунов С. Д. Испытание изоляции трансформаторов и шунтирующих реакторов коммутационными імпульсами / С. Д. Лизунов, Е. С. Фриз // Электричество. – 1971. – №11. – С. 57–63.

33. Рокотян А. М. Дальние электропередачи 750 кВ: Ч. 2: Оборудование подстанций / А. М. Рокотян, С. С. Некрасов. – М. : Энергия,  $1975. - 240$  c.

34. Лоханин А. К. Обеспечение работоспособности маслонаполненного высоковольтного оборудования после расчетного срока службы / А. К. Лоханин, В. В. Соколов // Электра. – 2002. – № 1. – С. 34–67.

35. Тярле Г. Е. Ремонт и модернизации систем охлаждения трансформаторов. Трансформаторы, вып. 28 / Г. Е. Тярле. – М. : Энергия, 1975. – 192 с.

36. Алексеев Б. А. Основное электрооборудование в энергосистемах / Б. А. Алексеев. – М. : Издательство НЦ ЭНАС, 2002. – 216 с.

37. Рожкова Л. Д. Электрооборудование станций и подстанций / Л. Д. Рожкова, В. С. Козулин. – М. : Энергия, 1980. – 600 с.

38. Леоненков А. В. Нечеткое моделирование в среде MatLab і fuzzyTECH / А. В. Леоненков. – СПб., 2003. – 619 с.

39. Алексеев Б. А. Крупные силовые трансформаторы: контроль состояния в работе и при ревизии / Б. А. Алексеев. – М. : НТФ Энергопрогресс, 2010. – 88 с.

40. Стогний Б. С. Аппаратно-программний комплекс непрерывного диагностирования основной изоляции трансформаторов тока и высоковольтных вводов силовых трансформаторов / Б.С. Стогний, Ю. В. Пилипенко, М. Ф. Сопель, В. Л. Тутик // Збірник наукових праць ІЕД. – 2010. – Вип. 26. – С. 38–45.

41. Аксенов Ю. П. Использование усовершенствованных методов электромагнитной локации разрядных явлений для определения объёма ремонта трансформаторов / Ю. П. Аксенов, В. И. Завидей, И. В. Ярошенко // Новое в российской электроэнергетике. – 2004. –  $N_2$  6. – C. 32–36.

42. Агамалов О. Н. Кластерный анализ частичных разрядов для оценки технического состояния изоляции электрических машин / О. Н. Агамалов // Электричество. – 2006. – № 7. – С. 56–62.

43. Лежнюк П. Д. Використання методів нейромоделювання в оперативній діагностиці високовольтного обладнання / П. Д. Лежнюк, О. Є. Рубаненко, І. А. Жук // Технічна електродинаміка. Тематичний випуск. Проблеми сучасної електротехніки. Частина 3. – 2008. – С. 75–80.

44. Алексеев Б. А. Системы непрерывного контроля состояния крупных силовых трансформаторов // Электрические станции. – 2000.  $-$  N<sub>2</sub> 8. – C. 62–71.

45. Алексеев Б. А. Оценка состояния силовых трансформаторов. Интерпретация результатов газохроматографического анализа масла. // Электро. – 2002. – № 2. – С. 10–15.

46. Львов М. Ю. Применение оптической мутности масла для оценки состояния высоковольтных герметичных вводов трансформаторов // Электрические станции. – 1999. –  $N_2$  6. – С. 60–63.

47. Михеев Г. М. О необходимости хроматографического контроля силовых трансформаторов мощностью менее 60 МВА после замены высоковольтных вводов / Г. М. Михеев, Ф. Никитин // Энергетик.  $-2001$ . –  $N_2$  12. – C. 30.

48. Ванин Б. В. О нормировании концентрации растворенных газов и мутности масла для выявления дефектов высоковольтных вводов / Б. В. Ванин, М. Ю. Львов, Ю. Н. Львов и др. // Электрические станции. – 2000. – № 2. – С. 52–55.

49. Давиденко И. В. Новые способы идентификация вида дефектов маслонаполненных вводов / И. В. Давиденко // Известия высших учебных заведений. Проблемы энергетики. – 2009. – № 1–2. – С. 130–134.

50. Лежнюк П. Д. Діагностування силового обладнання гідроелектростанцій / П. Д. Лежнюк, О. Є. Рубаненко, І. А. Жук // Гідроенергетика України. – 2008. – С. 42–47.

51. Давиденко И. В. Применение логико-математических моделей для оперативной диагностики силовых трансформаторов на примере ЭДИС «Альбатрос» / И. В. Давиденко // Методы и средства оценки состояния энергетического оборудования: cб. докладов научнопрактического семинара Минэнерго России. – С-Пб.: 2001. – Выпуск  $16. - C. 76 - 84.$ 

#### *Наукове видання*

# **Рубаненко Олександр Євгенійович, Гуменюк Олександр Іванович**

# **ВИСОКОВОЛЬТНІ ВВОДИ. КОНСТРУКЦІЯ, ЕКСПЛУАТАЦІЯ, ДІАГНОСТИКА ТА РЕМОНТ**

Монографія

Редактор C. Малішевська Оригінал-макет підготовлено O. Є. Рубаненком, О. І. Гуменюком

> Підписано до друку 14.04.2011 р. Формат 29,7×42¼. Папір офсетний. Гарнітура Times New Roman. Друк різографічний. Ум. др. арк. 10,57 Наклад 100 прим. Зам № 2011-087

Вінницький національний технічний університет, КІВЦ ВНТУ, 21021, м. Вінниця, Хмельницьке шосе, 95, ВНТУ, ГНК, к. 114. Тел. (0432) 59-85-32. Свідоцтво суб'єкта видавничої справи серія ДК № 3516 від 01.07.2009 р.

Віддруковано у Вінницькому національному технічному університеті, в комп'ютерному інформаційно-видавничому центрі, 21021, м. Вінниця, Хмельницьке шосе, 95, ВНТУ, ГНК, к. 114. Тел. (0432) 59-81-59 Свідоцтво суб'єкта видавничої справи серія ДК № 3516 від 01.07.2009 р.